# Chapter 4: Mathematical Functions, Characters, and Strings

CS1: Java Programming Colorado State University

Original slides by Daniel Liang Modified slides by Chris Wilcox

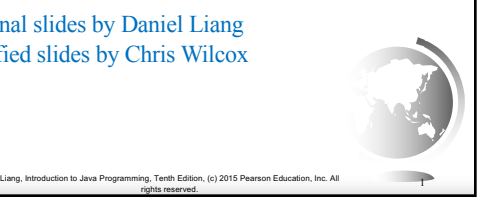

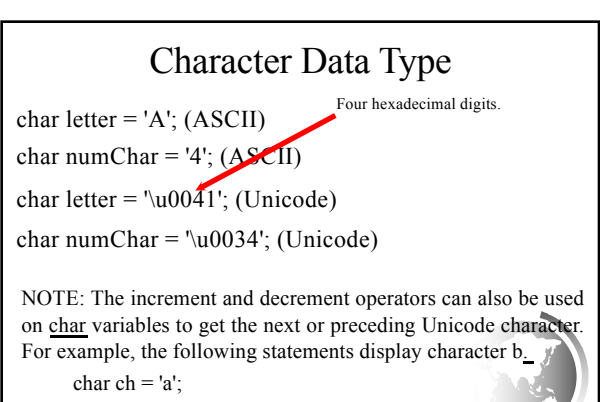

Liang, Introduction to Java Programming, Tenth Edition, (c) 2015 Pearson Education, Inc. All rights reserved. <sup>2</sup>

System.out.println(++ch);

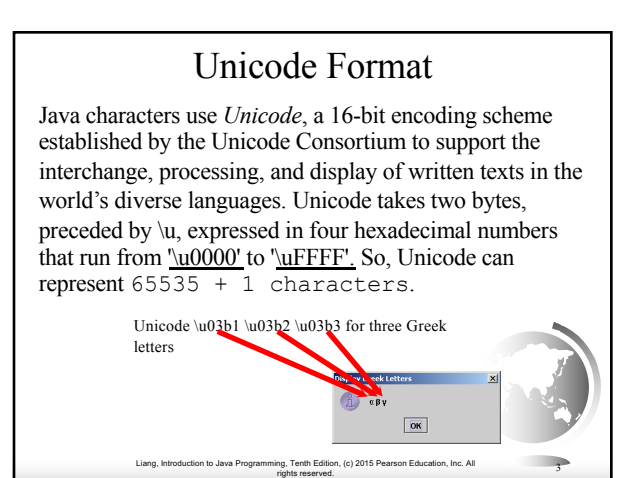

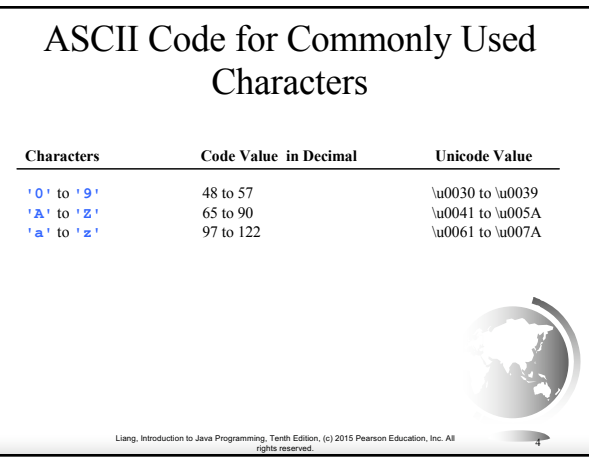

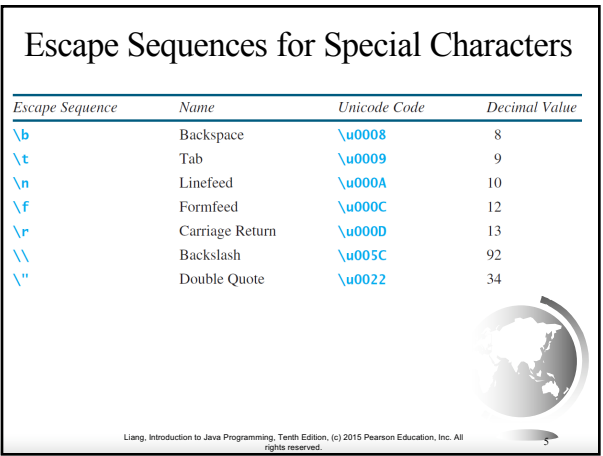

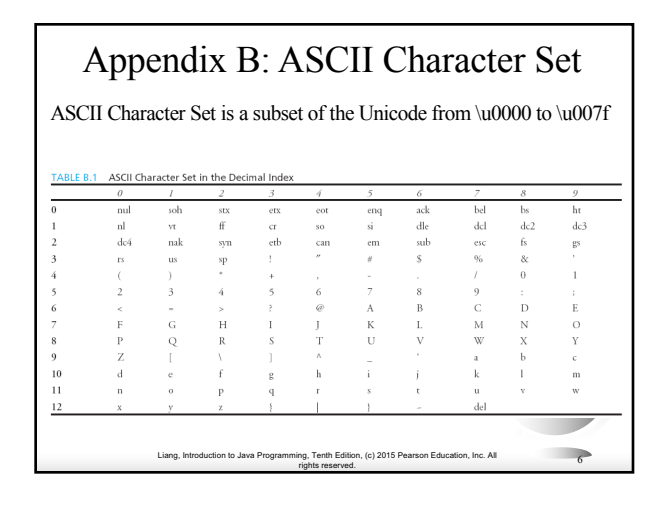

#### ASCII Character Set, cont. ASCII Character Set is a subset of the Unicode from \u0000 to \u007f ASCII Character Set in the Hexadecimal Indi acl dk  $dcl$  $dc2$  $\mathrm{d}c3$  $dc4$ nak  $syn$ eth  $0\%$  $\circ$ D Liang, Introduction to Java Programming, Tenth Edition, (c) 2015 Pearson Education, Inc. All rig, Tenth Edition, (c) 2015 Pearson Education, Inc. All **7**<br>rights reserved. **7**

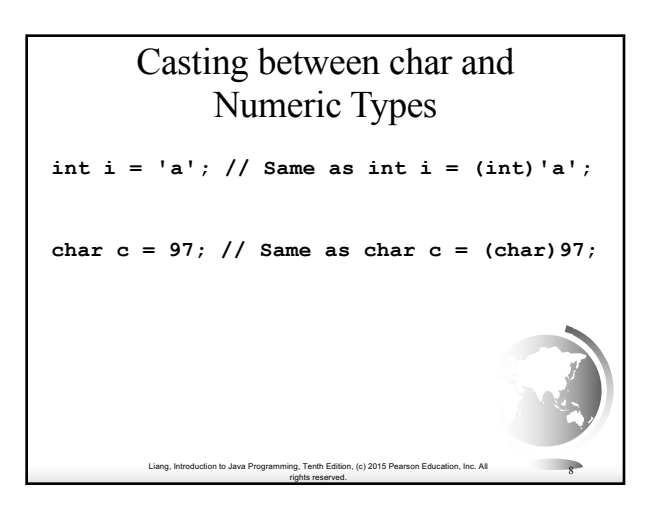

### Comparing and Testing **Characters**

**if** (ch  $>= 'A' \&\&ch \leq 'Z'$ ) System.out.println(ch + **" is an uppercase letter"**); **else if** (ch >= **'a'** && ch <= **'z'**) System.out.println(ch + **" is a lowercase letter"**); **else if** (ch >= **'0'** && ch <= **'9'**) System.out.println(ch + **" is a numeric character"**);

#### Liang, Introduction to Java Programming, Tenth Edition, (c) 2015 Pearson Education, Inc. All rights reserved. <sup>10</sup> Methods in the Character Class **Method Description**  isDigit(ch) Returns true if the specified character is a digit<br>isLetter(ch) Returns true if the specified character is a lette Returns true if the specified character is a letter. isLetterOfDigit(ch) Returns true if the specified character is a letter or digit. isLowerCase(ch) Returns true if the specified character is a lowercase letter. isUpperCase(ch) Returns true if the specified character is an uppercase letter. toLowerCase(ch) Returns the lowercase of the specified character. toUpperCase (ch) Returns the uppercase of the specified character

## The String Type

Liang, Introduction to Java Programming, Tenth Edition, (c) 2015 Pearson Education, Inc. All

rights reserved. <sup>9</sup>

The char type only represents one character. To represent a string of characters, use the data type called String. For example,

String message = "Welcome to Java";

String is actually a predefined class in the Java library just like the System class and Scanner class. The String type is not a primitive type. It is known as a *reference type*. Any Java class can be used as a reference type for a variable. Reference data types will be thoroughly discussed in Chapter 9, "Objects and Classes." For the time being, you just need to know how to declare a String variable, how to assign a string to the variable, how to concatenate strings, and to perform simple operations for strings.

Liang, Introduction to Java Programming, Tenth Edition, (c) 2015 Pearson Education, Inc. All

rights reserved. <sup>11</sup>

#### Liang, Introduction to Java Programming, Tenth Edition, (c) 2015 Pearson Education, Inc. All rights reserved. <sup>12</sup> Simple Methods for **String** Objects **Method Description**  Returns the number of characters in this string. Returns the character at the specified index from this string. Returns a new string that concatenates this string with string s1. Returns a new string with all letters in uppercase. Returns a new string with all letters in lowercase. Returns a new string with whitespace characters trimmed on both sides. length() charAt(index) concat(s1) toUpperCase() toLowerCase() trim()

## Simple Methods for **String** Objects

Strings are objects in Java. The methods in the preceding table can only be invoked from a specific string instance. For this reason, these methods are called *instance methods*. A non-instance method is called a *static method*. A static method can be invoked without using an object. All the methods defined in the **Math** class are static methods. They are not tied to a specific object instance. The syntax to invoke an instance method is

Liang, Introduction to Java Programming, Tenth Edition, (c) 2015 Pearson Education, Inc. All

rights reserved. <sup>13</sup>

#### **referenceVariable.methodName(arguments)**.

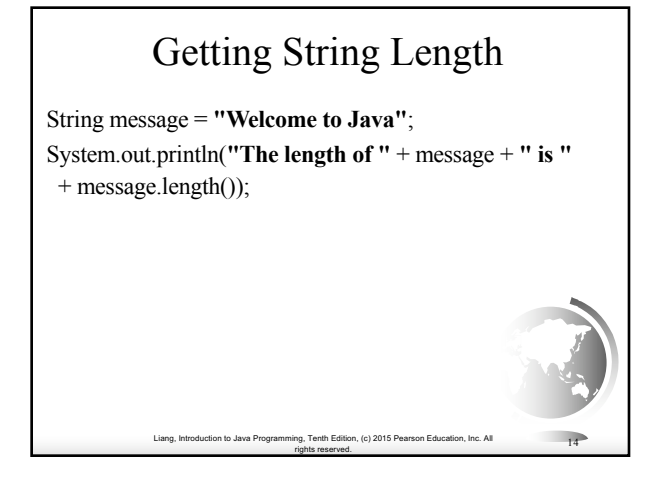

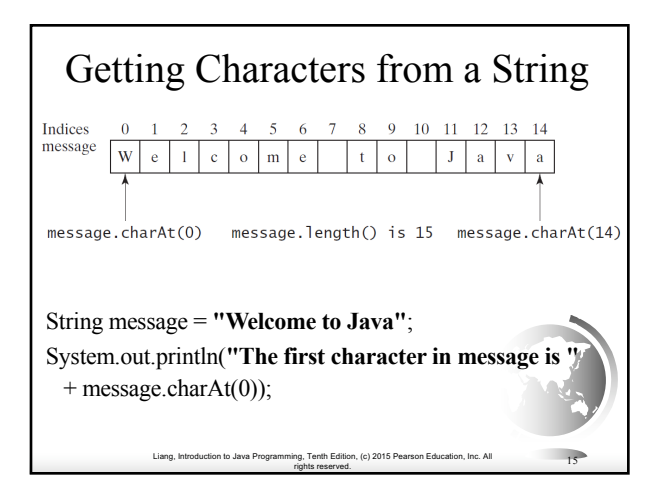

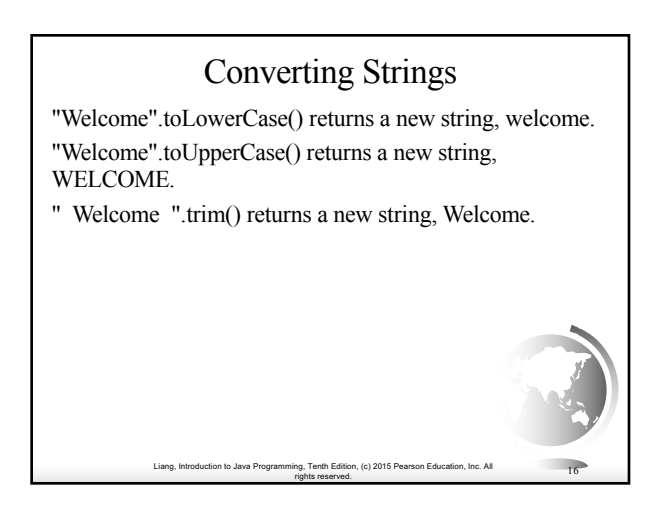

# String Concatenation

String  $s3 = s1$ .concat( $s2$ ); or String  $s3 = s1 + s2$ ;

// Three strings are concatenated String message = "Welcome  $" + "to " + "Java";$ 

// String Chapter is concatenated with number 2 String  $s = "Chapter" + 2; // s becomes Chapter 2$ 

// String Supplement is concatenated with character B String  $s1 =$  "Supplement" + 'B'; // s1 becomes SupplementB

Liang, Introduction to Java Programming, Tenth Edition, (c) 2015 Pearson Education, Inc. All

rights reserved. <sup>17</sup>

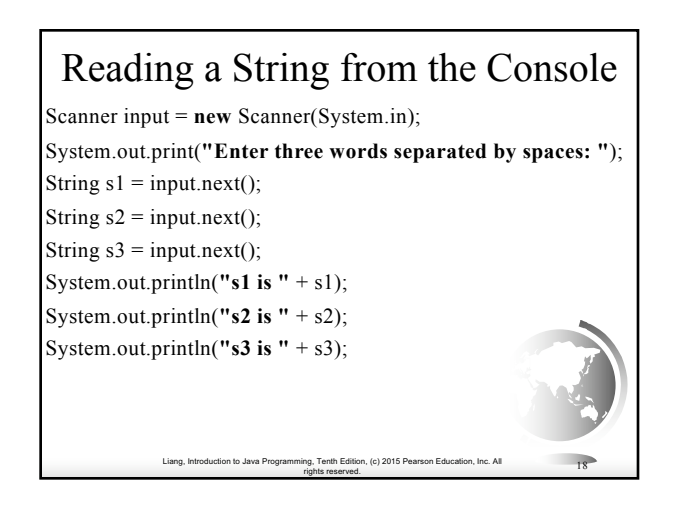

### Reading a Character from the Console

Scanner input = **new** Scanner(System.in); System.out.print(**"Enter a character: "**); String  $s = input.nextLine();$ **char** ch = s.char $At(0)$ ; System.out.println(**"The character entered is "** + ch);

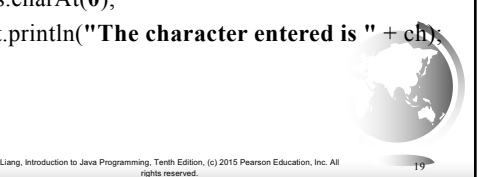

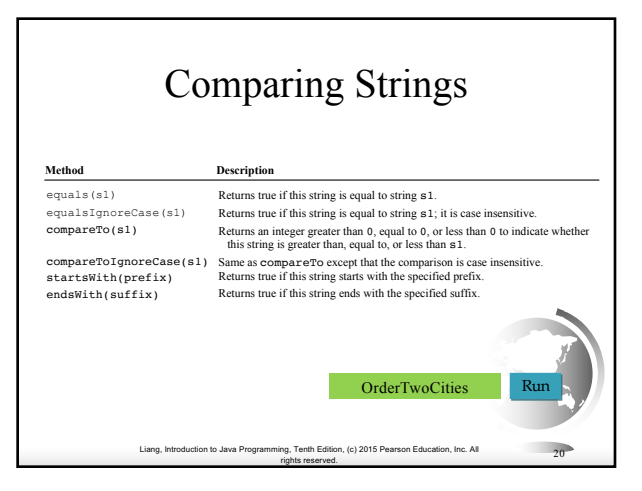

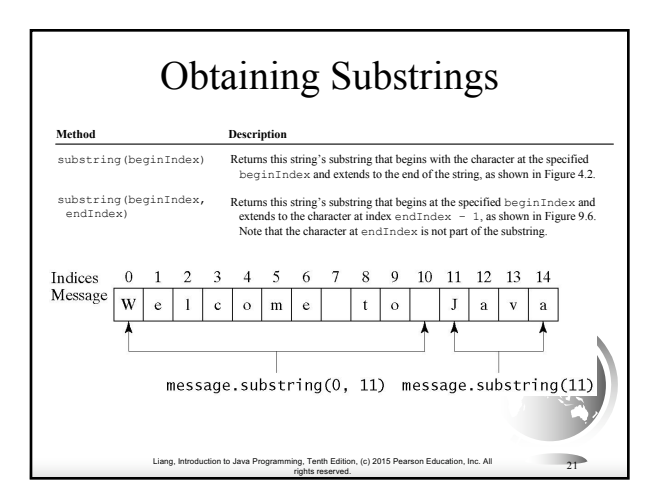

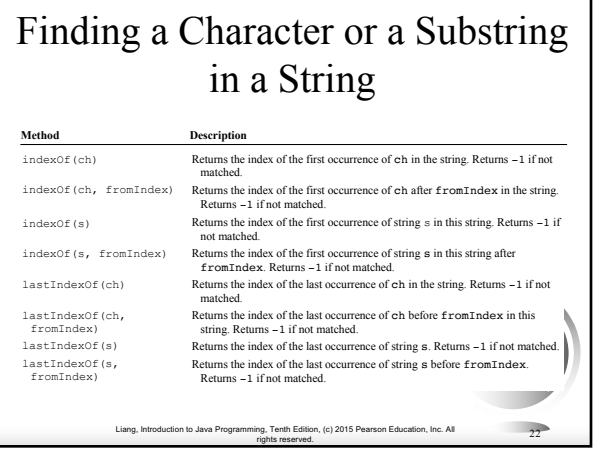

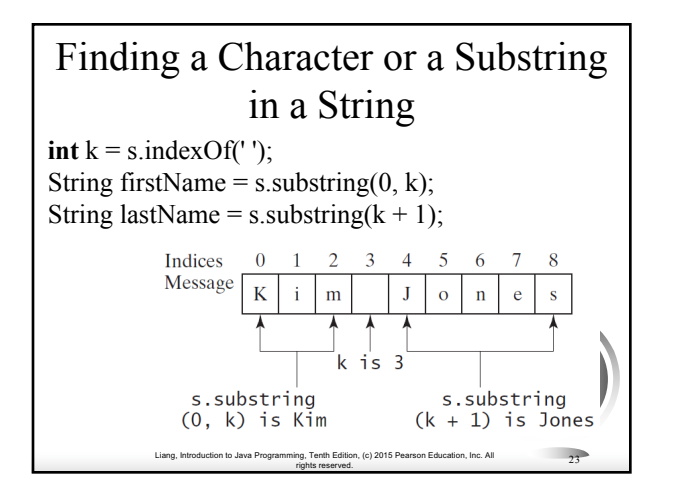

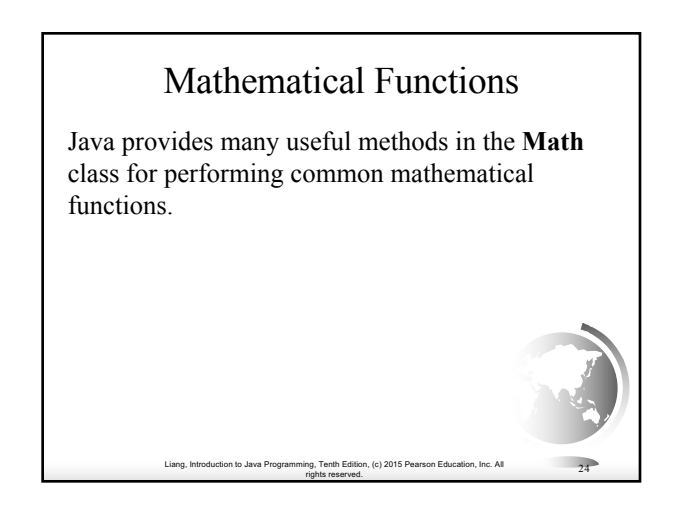

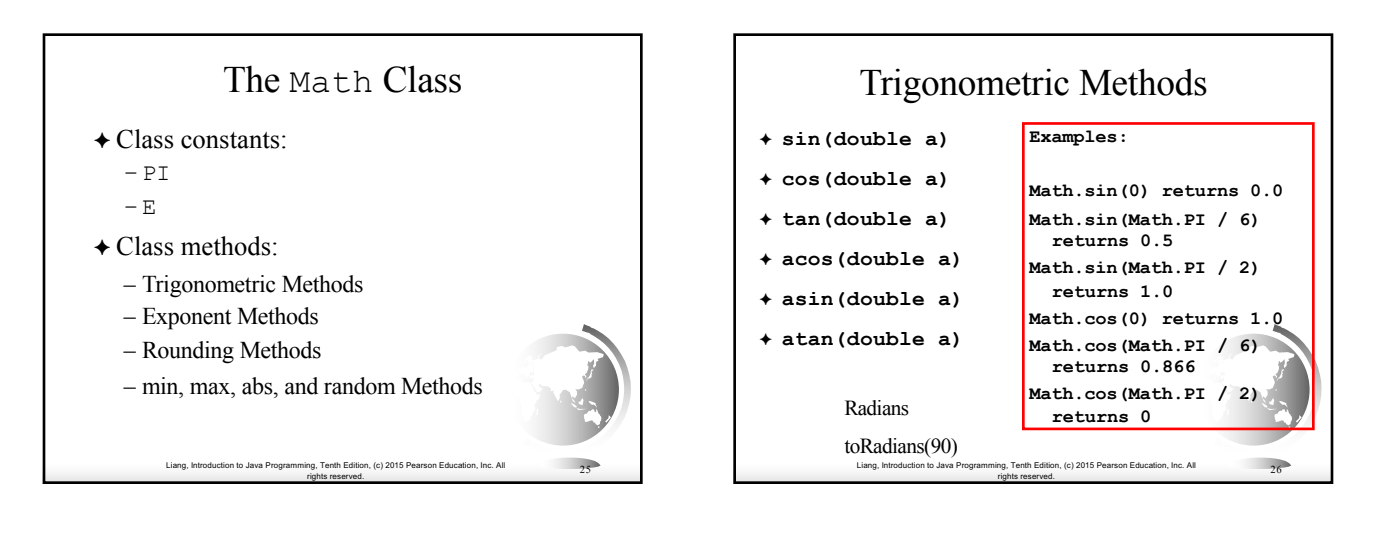

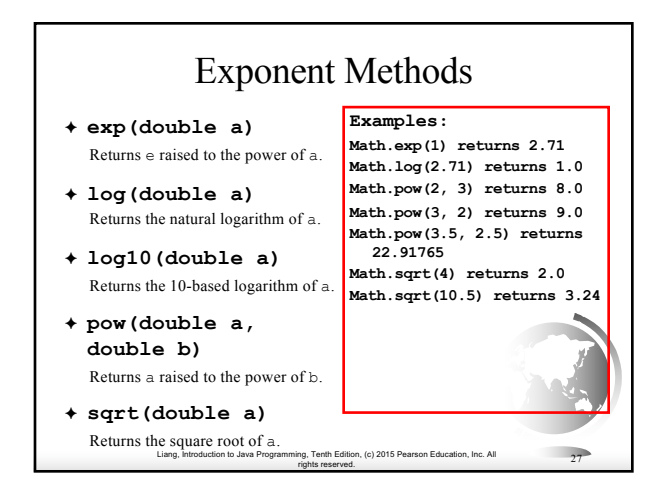

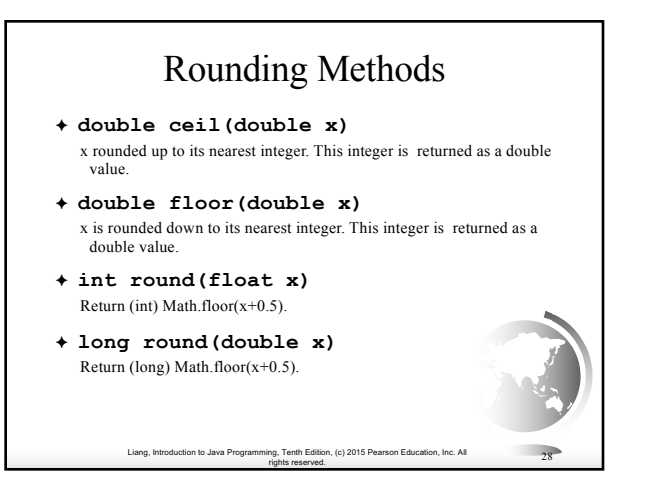

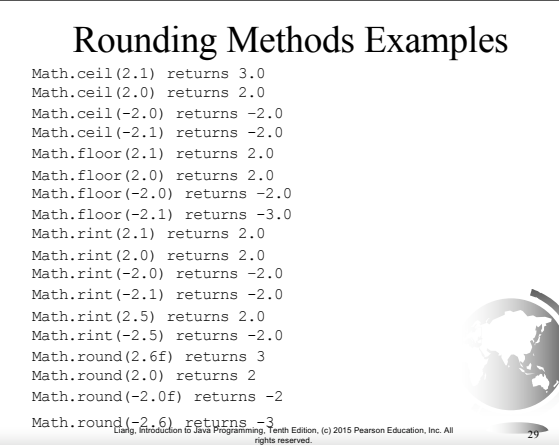

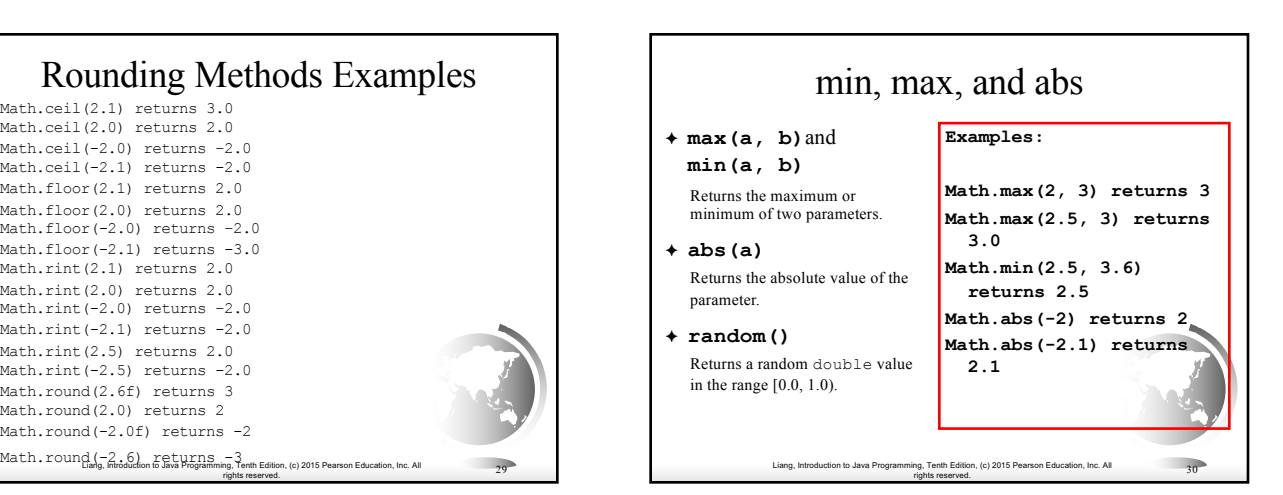

### Liang, Introduction to Java Programming, Tenth Edition, (c) 2015 Pearson Education, Inc. All rights reserved. <sup>31</sup> The random Method Generates a random double value greater than or equal to 0.0 and less than  $1.0$  ( $0 \leq Math.random() \leq 1.0$ ). Examples: (int)(Math.random()  $\star$  10)  $\longrightarrow$  Returns a random integer between 0 and 9. 50 + (int)(Math.random() \* 50) Returns a random integer between 50 and 99. In general, a + Math.random() \* b  $\xrightarrow{\text{Returns a random number between}}$ <br>a and a + b, excluding a + b.